## **AnyDesk | macOS FAQ**

## Schritt für Schritt

## **Problem**

AnyDesk funktioniert nicht, das Bild fehlt oder die Steuerung kann nicht übernommen werden. Dieses Problem kann insbesondere unter '**macOS Catalina'** (10.15.x) und '**Big Sur'** (11.x) auftreten.

## **Lösung**

Eventuell fehlt hier eine Freigabe in den Systemeinstellungen. Hierzu muss für AnyDesk die Bedienungshilfe freigegeben sein, als auch der Punkt Bildschirmaufnahme.

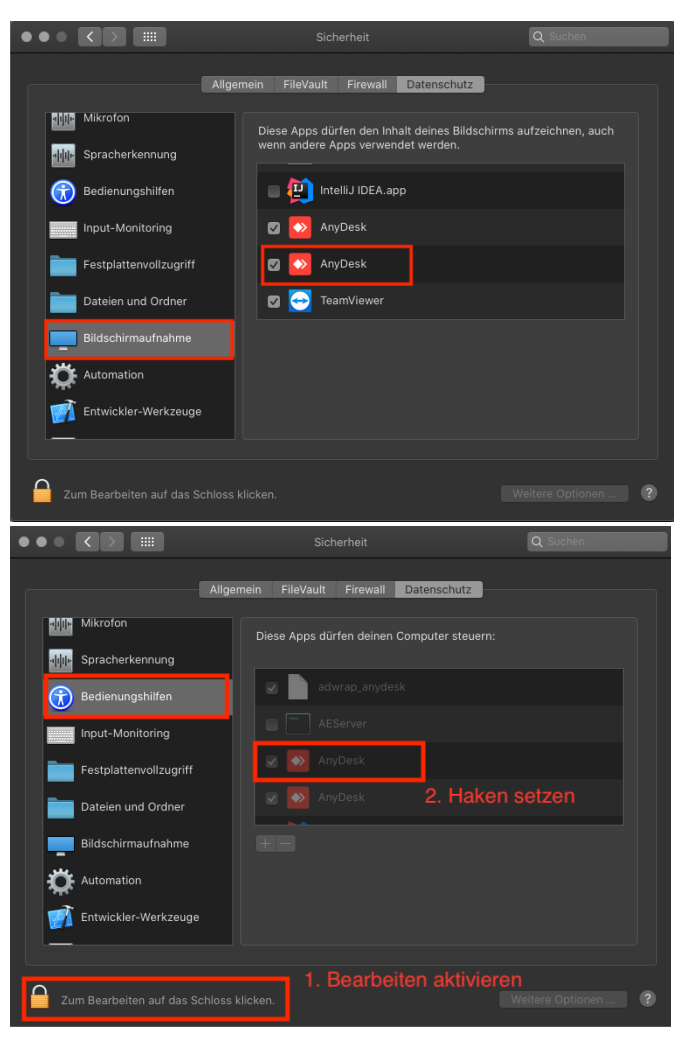